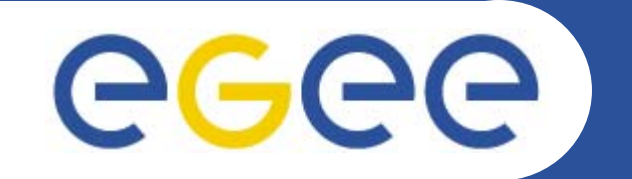

## **Structuring an EGEE-II course**

*Mike Mineter*

*Training Outreach and Education University of Edinburgh, UK*

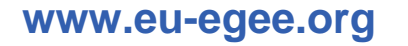

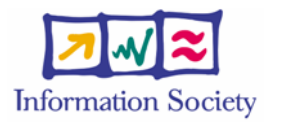

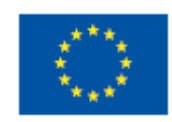

EGEE-II INFSO-RI-031688

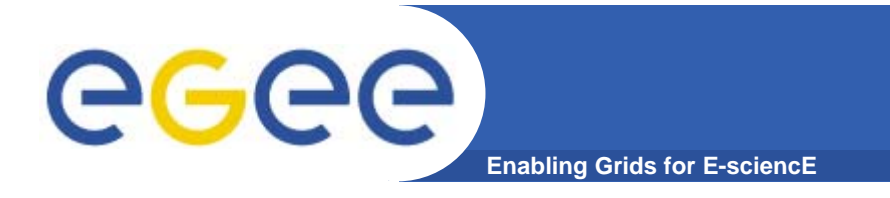

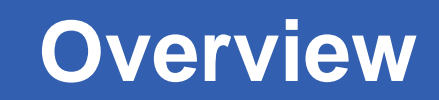

- **Start and end of courses**
- **The middle**
- $\bullet$ **How to run practicals??**
- $\bullet$  **Course composition: Re-use, not recreate… except for…**
- **….Where we need more modules**

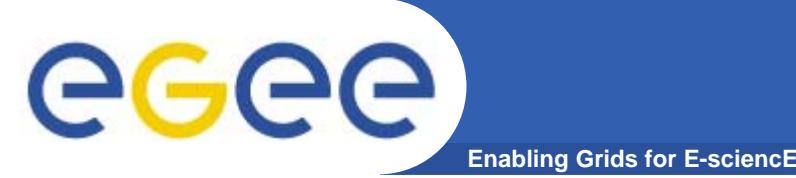

### **Start and End**

- $\bullet$ **Strong start and end reinforces learning**
- $\bullet$  **Start of a course**
	- Safety matters
	- Restate goals as advertised, and as in evaluation form
	- Give orientation to the agenda
- $\bullet$  **End of course**
	- Review the agenda covered
	- **Discussion** 
		- **Any remaining issues**
		- Reactions to course
	- Then evaluation forms to be filled in
		- **Encourage written comments**
		- **Also from tutors! something we should do!**

**How can this conclusion be done effectively??**

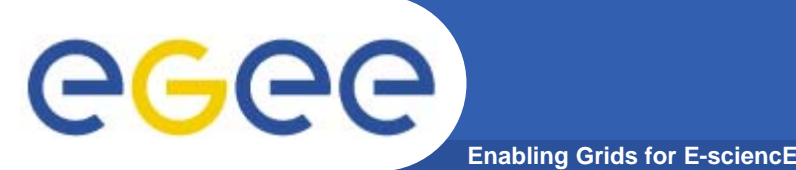

- $\bullet$  **Minimise talking! More practicals!**
	- Especially where a language isn't fluently shared by trainers and participants!
	- More is learnt from doing than listening!
		- Training: is teaching people how to do something so do it!
- $\bullet$  **For each module, trying a pattern of**
	- Introduce key ideas
	- Use them in practical
	- More detailed description
- **Avoid**
	- Death by powerpoint
	- Then long practicals!
- $\bullet$  **Be alert to group discussion opportunities (small groups?) Short talk**

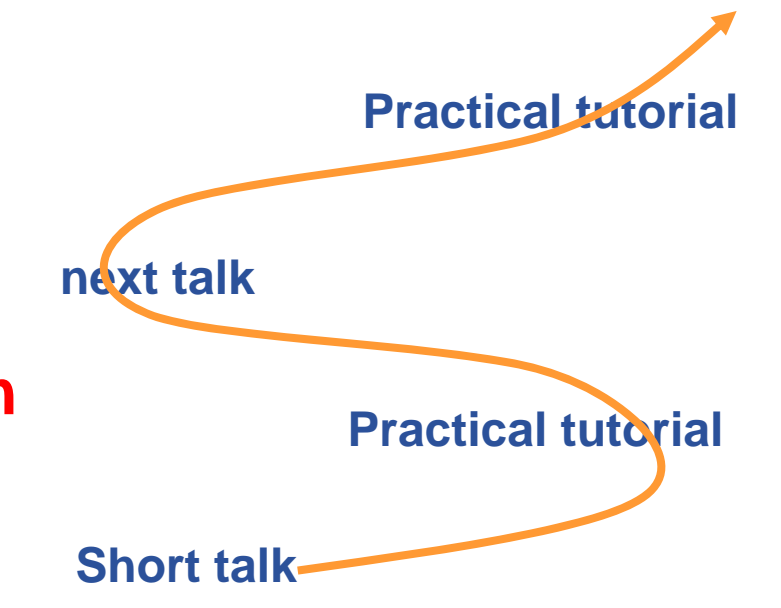

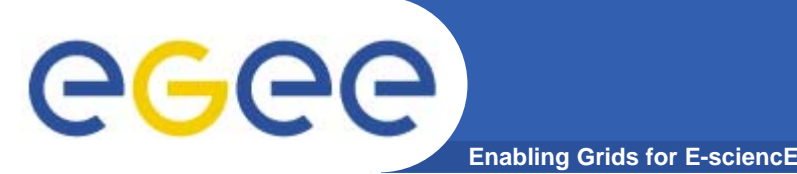

- $\bullet$  **Feedback scatter is greater on practicals than talks, usually**
	- WHY?
		- Because different people learn experientially in different ways
		- In any course there will be different people who like:
			- •*To be lead*
			- •*To explore*
			- *To be challenged*
			- *To learn gently*
			- $\bullet$ *….*
		- **And have a diverse background and skills**
	- But we have to define one approach for each practical
	- And are usually time-constrained
- $\bullet$  **May not be "a best approach" – but be alert to the issues here!**

# **GGGG**

### **How to do practicals - 2**

**Enabling Grids for E-sciencE**

**Moved from a speaker-led model to web-page led**

- • **Accommodates different speeds of typing, learning**
	- Allows URLS to background information to be explored
	- Fast participants can do more advanced optional exercises
- • **… MUCH less stressful for participants…**
	- Not struggling to keep up
	- Written English is sometimes more fluent than spoken
- $\bullet$  **… incidentally less demanding for trainers**
	- Less needs to be remembered or said!
	- Respond to questions
- $\bullet$ **Simplifes re-use in future events**
- **…. now edging back a bit, with speaker-led practicals**
- •**Where these are short**
- $\bullet$ **where discussion alongside works well**
- $\bullet$  **E.g. first jobs are submitted then a further talk given on WMS while jobs execute**

### **How to do practicals - 3**

- **Enabling Grids for E-sciencE**
- $\bullet$ **Sources of practicals**

eee

- GILDA wiki directly useable for many practicals
- Web pages on trainers' homepages, hard to control
- ETF wiki now being used to select material for courses
	- Single route to GILDA wiki, ETF pages, web pages, other sources for some practicals
- Significantly new material should be passed to GILDA wiki and to the NA3 "Editorial Task Force"

#### $\bullet$ **Make practicals self contained**

- So reuse is easy tar file that persists and can be accessed by wget
- Always: Providing reusable code that can be taken downloaded in future - Building blocks

#### •**Approach: challenge or "cut and paste"**

- How to balance
- Challenging participants so they have to engage more deeply
- Tending to create practicals in pattern of:
	- Simple "follow this" to learn concepts
	- **Then increasing levels of challenge if time permits**

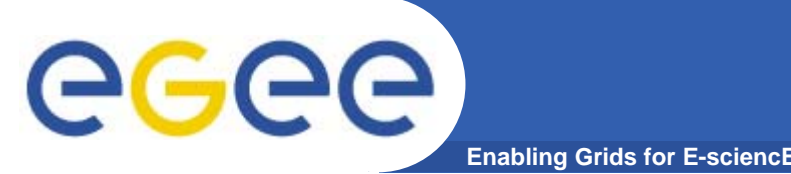

- $\bullet$  **Goal: for NA3 to maximise benefit and minimise unnecessary effort – through re-use of material**
- $\bullet$  **Modules not courses are re-useable**
	- E.g. Compose courses from modules
		- **Intro to information system**
		- **Using GFAL**
		- **Using RGMA**
		- **RGMA for monitoring applications**
	- Contexts vary
		- **Between federations**
		- Ξ Between participants – some courses are for one VO, …
		- **Time available varies**
- $\bullet$  **Editorial Task Force seeks to facilitate this**
	- Wiki pages directing people to web pages

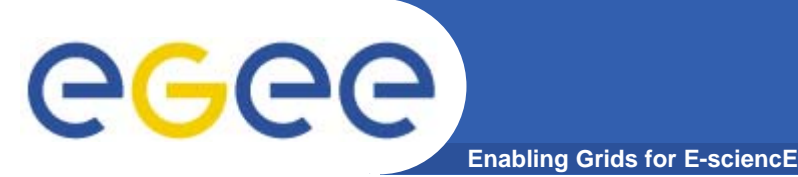

- $\bullet$  **Induction**
	- Modules considered to be in "maintenance mode"
	- An "ETF exemplar" course exists
- **Application Developer**
	- $-$  In EGEE-I, focus was on APIs
	- Huge scope for wide range of new modules
		- **Higher level tools which?? GANGA???**
		- **Portals and portlets**
		- **E** "Building blocks" that solve common problems
		- $\mathcal{L}_{\mathcal{A}}$ …..
		- **What else?**
- $\bullet$  **Installation courses**
	- See GILDA site and also GridKa School
	- Soon to be in ETF pages

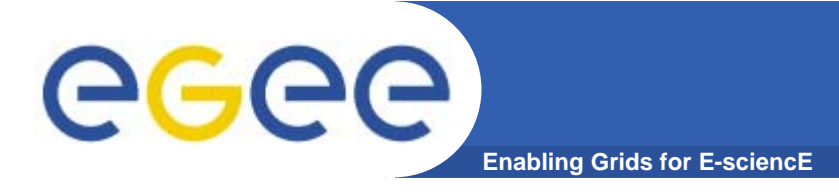

### **Induction courses**

- $\bullet$ **• Session 1 : introduction**
- **Session 2: gLite**
- **Session 3: next steps**

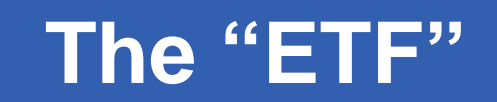

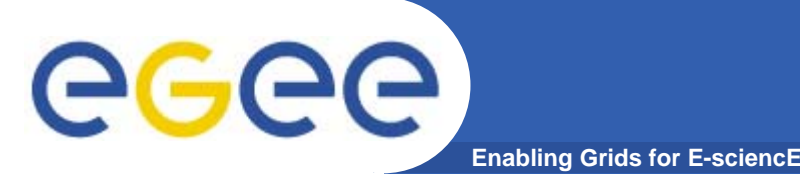

### **Editorial Task Force**

- $\bullet$  **The goal of the Editorial Task Force is to collate and select material that is of particular value for trainers preparing future courses** 
	- Generic to EGEE training
		- **EXTE:** i.e. not concerned with federation-specific training
- $\bullet$  **Current focus**
	- Maintaining selection of induction material
	- Collating material for application developer courses
- $\bullet$ **For information see http://www.egee.nesc.ac.uk/NA3ETF/**
- $\bullet$  **In near future, ETF will use Digital Library more intensively – currently "ETF exemplar" material in the DL refers to induction modules**

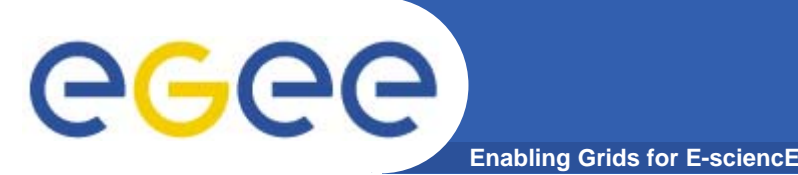

### **In groups of 2 and 3:**

- $\bullet$  **Take a look at:**
	- ETF page and wiki
	- GILDA wiki
	- – Find both from "Important links" on NA3 home page http://www.egee.nesc.ac.uk/index.html

#### $\bullet$ **Also discuss:**

- What have you learnt from running courses?
- –What information or discussion would help you?
- Can you identify or help create needed modules? application developer especially.